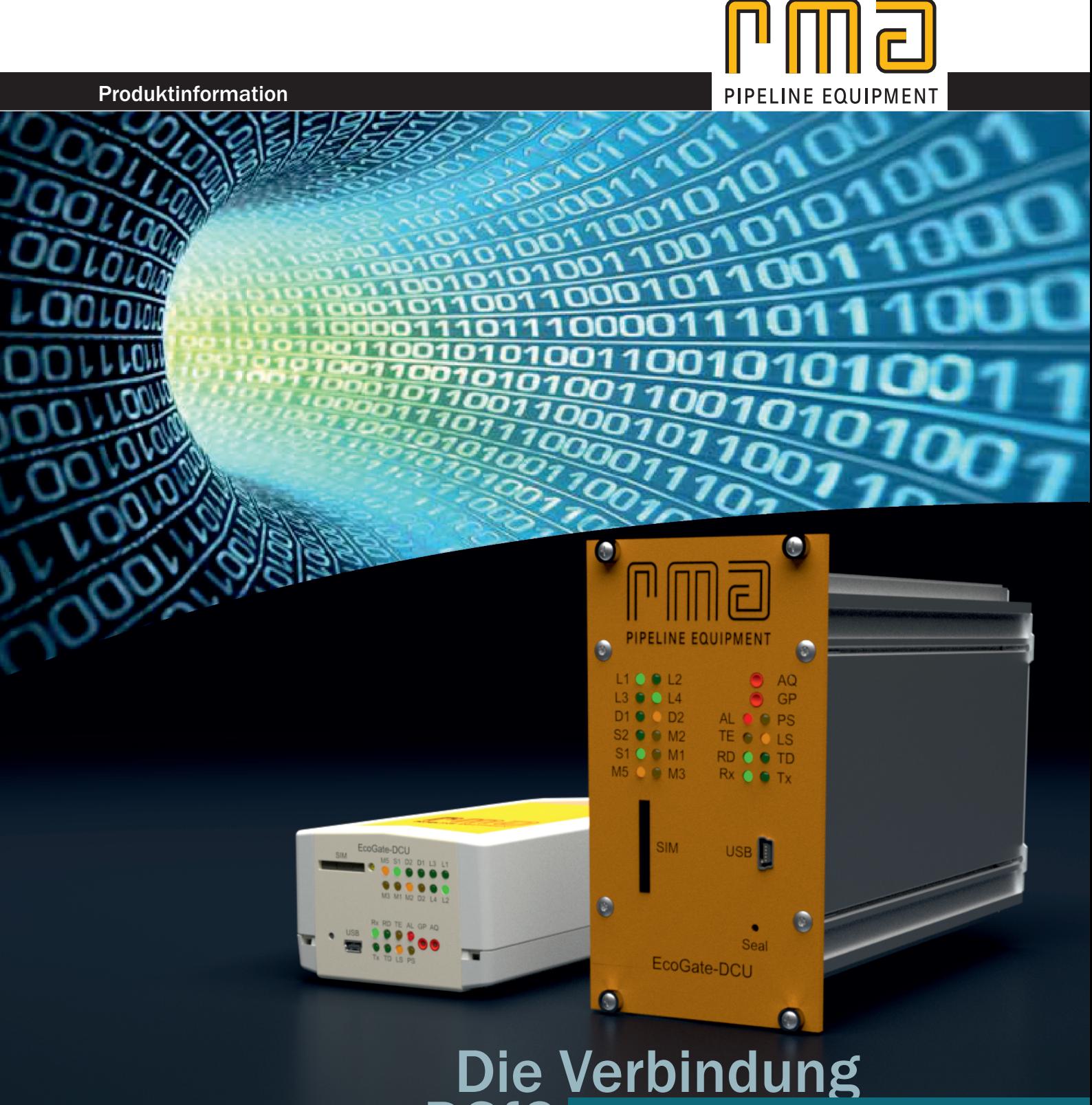

zur DSfG DSfG-Gateway **EcoGate** 

# EcoGate - Die Verbindung zur DSfG

## Die Anwendungsgebiete

Das EcoGate Kommunikations-Gateway ist die Verbindung zur DSfG-Welt und wurde speziell für den Einsatz in der Erdgasmesstechnik konzipiert.

Neben dem DSfG-Protokoll sind das Modbus- und das M900-Protokoll integriert.

EcoGate kann eingangsseitig über Modbus an alle Eco-Produkte der RMA Mess- und Regeltechnik angeschlossen werden. Es besteht zusätzlich die Möglichkeit, das Gateway an Produkte anderer Hersteller anzupassen. Herstellerübergreifend ist der Anschluss von elektronischen Zählern (gemäß "DSfG" DVGW G485) integriert.

Ausgangsseitig wird ein Anschluss an einen DSfG-A-Bus realisiert. Optional ist ein DSfG-B-Anschluss über ein Zusatzmodul (siehe "Die Anschlüsse") möglich. Dadurch wird ein beliebiges Gerät zum DSfGteilnehmer und über DSfG fernabfragbar.

# Das Zubehör

Das EcoGate selbst ist in der Gehäuseversion "Montage auf Hutschiene" und

"19"-Kassetten-Version" erhältlich.

Als Zubehör erhältlich unter anderem

- DSfG-Bus-Verteiler
- Magnetfußantenne
- Individuell konfektionierte Kabel (D-Sub, RI45...)
- Steckernetzteil 24V

### Die Anschlüsse

Das EcoGate verfügt immer über eine LAN-Schnittstelle (RJ45), über welche das Gerät abgerufen werden kann.

Optional erhältlich ist ein zusätzliches Kommunikationsmodul, wodurch ein paralleler (gleichzeitiger) Abruf, z.B. für einen Netzpartner, ermöglicht wird.

Erhältlich sind folgende Zusatzmodule:

- Analoges Modem
- GSM-/GPRS-Modem
- $\bullet$  LAN (RJ45)

Ein lokaler Zugriff auf das EcoGate und den gesamten DSfG-Bus ist über die USB-Frontschnittstelle möglich

### Die Signatur

Das EcoGate enthält das Signaturverfahren gem. DVGW G 485.

### Die Software

Zum Parametrieren des EcoGate erhalten Sie eine intuitive Software, bei der ein Installationsassistent integriert ist.

Zum Parametrieren der DSfG-Busteilnehmer bieten wir die Software EcoSuite-DSfG an.

RMA Mess- und Regeltechnik GmbH & Co. KG

Forsthausstraße 3 | D-77866 Rheinau Telefon +49 (0) 78 44/404-0 Telefax +49 (0) 78 44/404-138 E-Mail mrt@rma-rheinau.de

#### www.rma-armaturen.de

Germany RMA Kehl GmbH & Co. KG, Kehl RMA Rheinau GmbH & Co. KG, Rheinau RMA Training GmbH & Co. KG, Rheinau France RMA France S.A.S., Bischheim<br>**Poland** RMA Polska Sp. z. o. o., Chojnó **Poland** RMA Polska Sp. z. o. o., Chojnów<br>**UK** RMA Pipeline Equipment Ltd., Bat UK RMA Pipeline Equipment Ltd., Batley<br>
Bahrain RMA Middle East S.P.C. Al Hidd RMA Middle East S.P.C, Al Hidd Russia OOO RMA Rus, Elabuga Singapur RMA Fiventures Asia-Pacific Pte Ltd

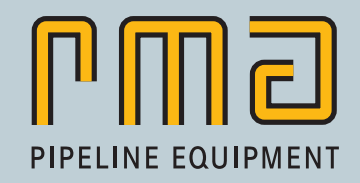